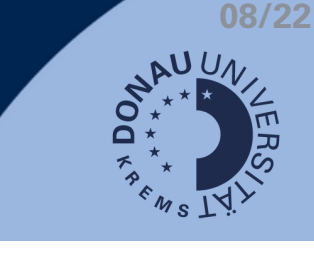

## **Question types**

- Automatically scored questions:
	- e.g. multiple-choice questions or cloze questions.
	- Automatically graded by Moodle and can be viewed in the exam results.
- Non-automatically graded questions:
	- e.g. free text questions have to be graded manually

## **Automatic evaluation**

In the case of an automatic evaluation, you will see the results directly with the respective person.

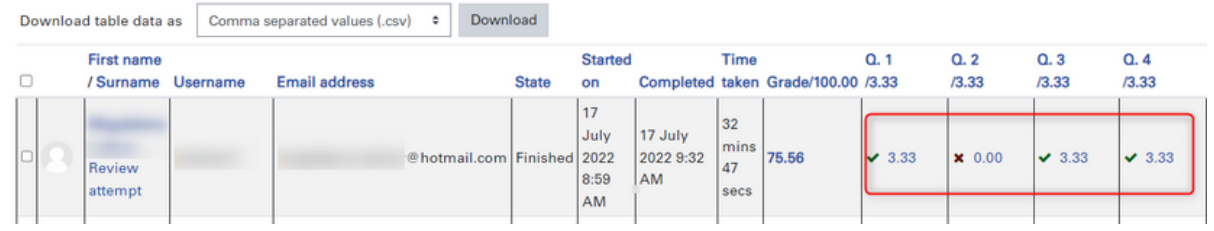

# **Manual evaluation**

If you need to do a manual assessment, it will be indicated in the results.

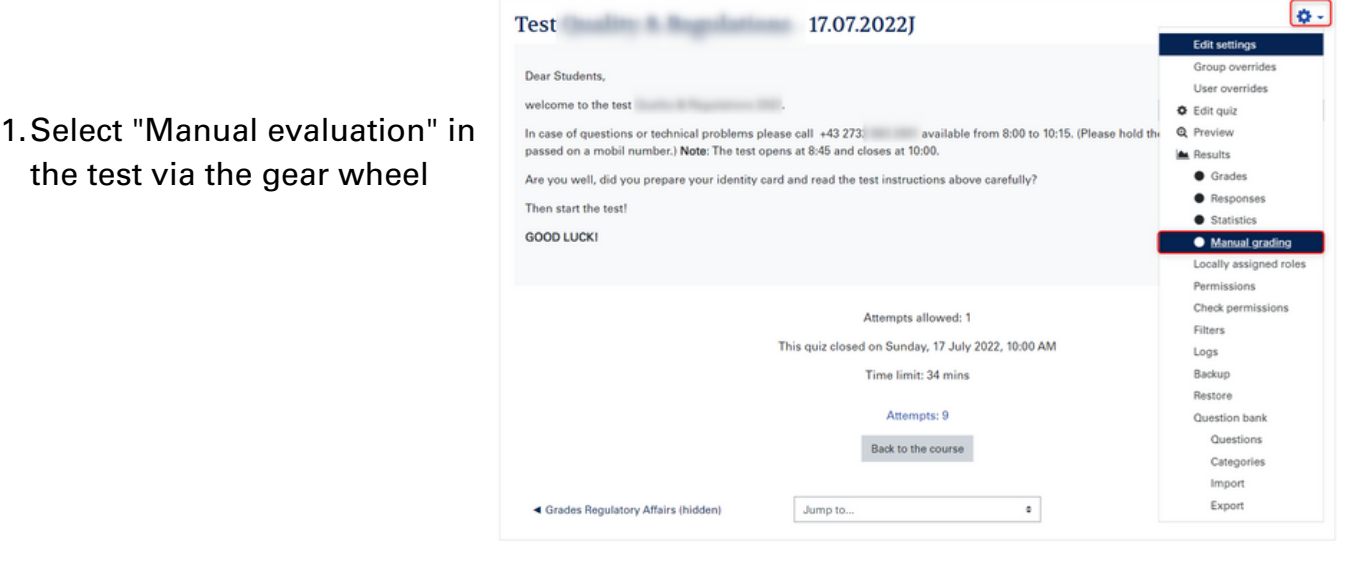

2. Antworten der Studierenden bewerten

#### Questions that need grading

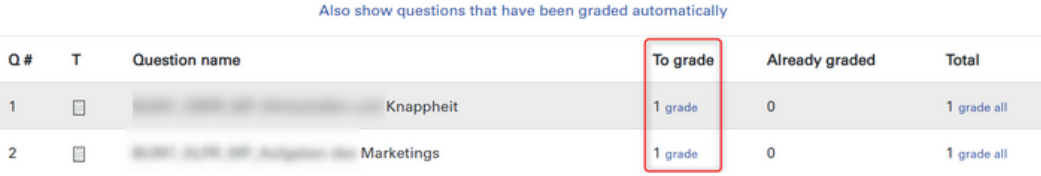

### **More information: Rate free text [questions](https://docs.moodle.org/38/de/Fragetyp_Freitext#Bewertung) (German)**